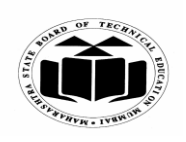

## **SUMMER – 2019 EXAMINATION MODEL ANSWER**

#### **Subject: Relational Database Management System Subject Code:**

**17332**

#### **Important Instructions to examiners:**

- 1) The answers should be examined by key words and not as word-to-word as given in the model answer scheme.
- 2) The model answer and the answer written by candidate may vary but the examiner may try to assess the understanding level of the candidate.
- 3) The language errors such as grammatical, spelling errors should not be given more Importance (Not applicable for subject English and Communication Skills).
- 4) While assessing figures, examiner may give credit for principal components indicated in the figure. The figures drawn by candidate and model answer may vary. The examiner may give credit for any equivalent figure drawn.
- 5) Credits may be given step wise for numerical problems. In some cases, the assumed constant values may vary and there may be some difference in the candidate"s answers and model answer.
- 6) In case of some questions credit may be given by judgement on part of examiner of relevant answer based on candidate's understanding.
- 7) For programming language papers, credit may be given to any other program based on equivalent concept.

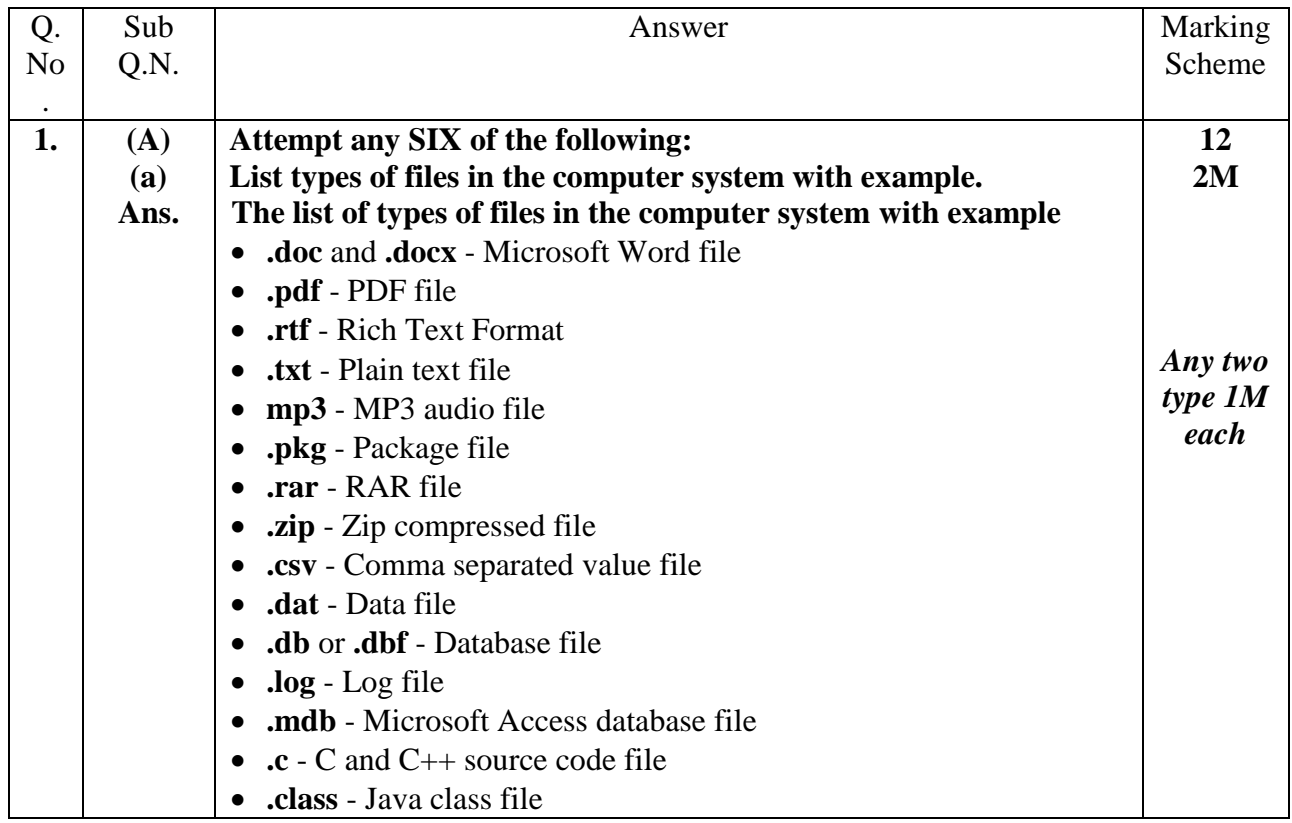

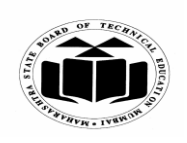

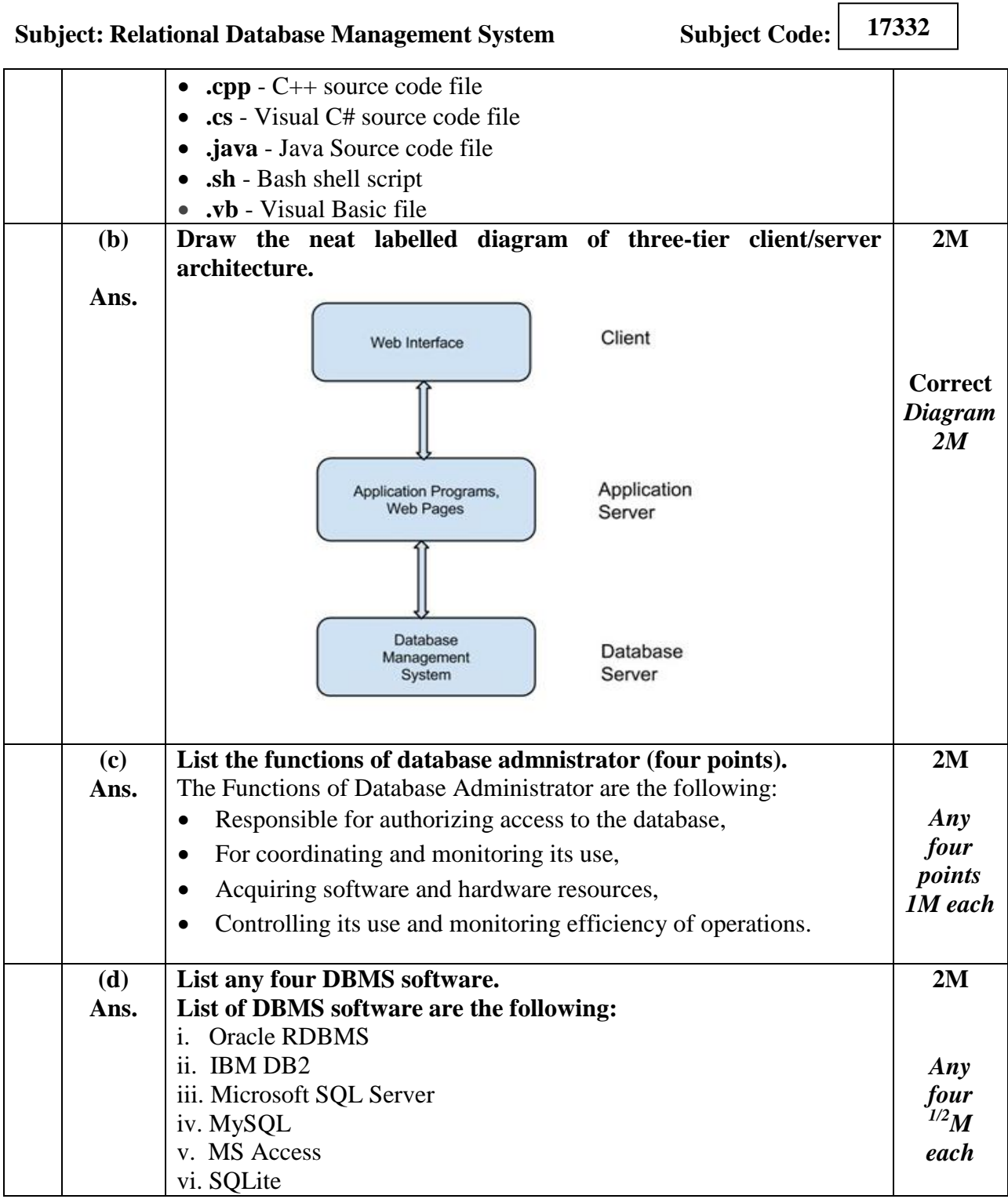

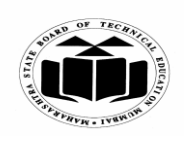

# **MAHARASHTRA STATE BOARD OF TECHNICAL EDUCATION (Autonomous)**

**(ISO/IEC - 27001 - 2005 Certified)**

## **SUMMER – 2019 EXAMINATION MODEL ANSWER**

**Subject: Relational Database Management System Subject Code: 17332**

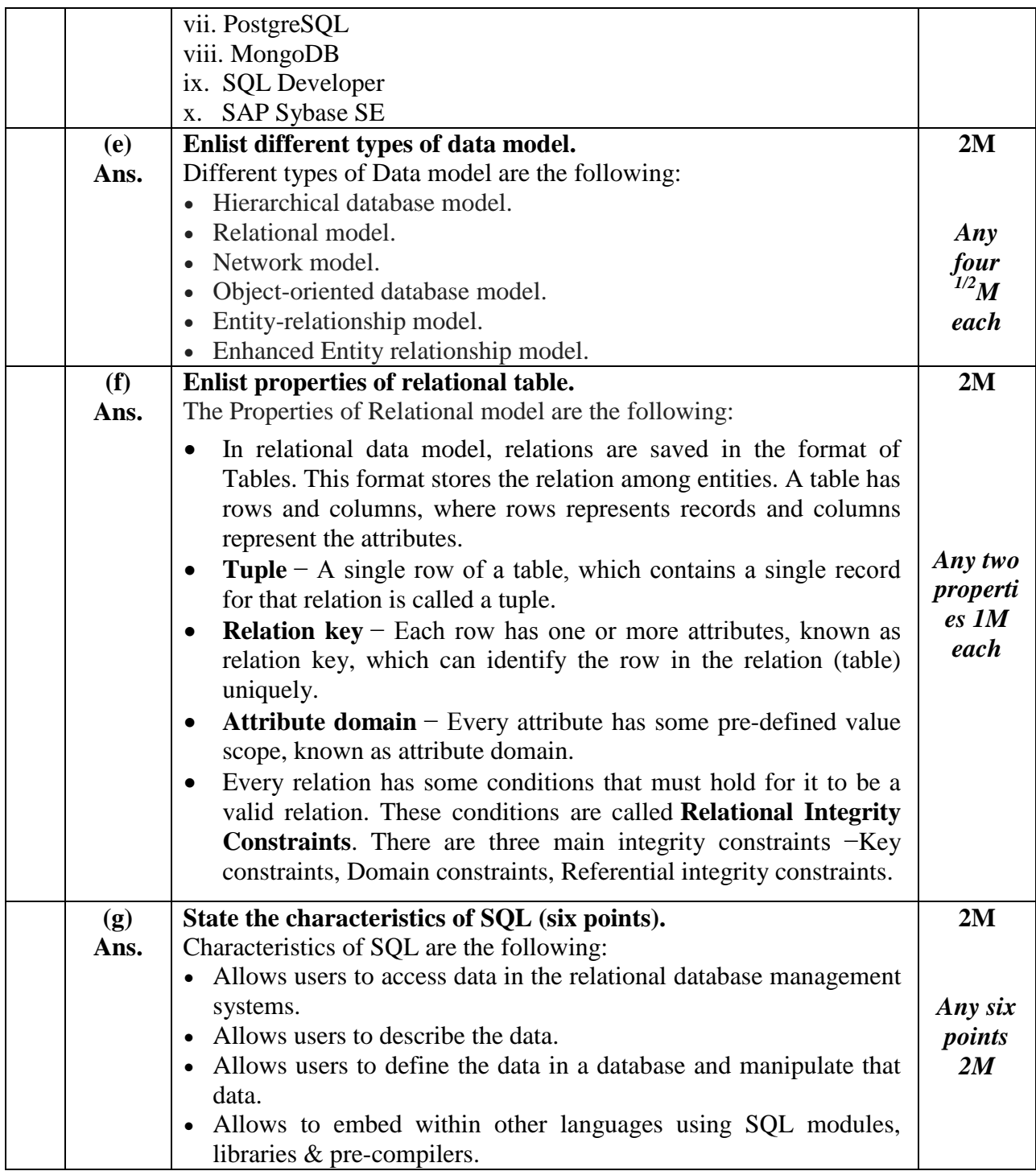

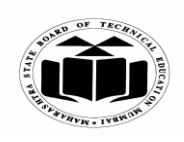

 $\sqrt{2}$ 

┑

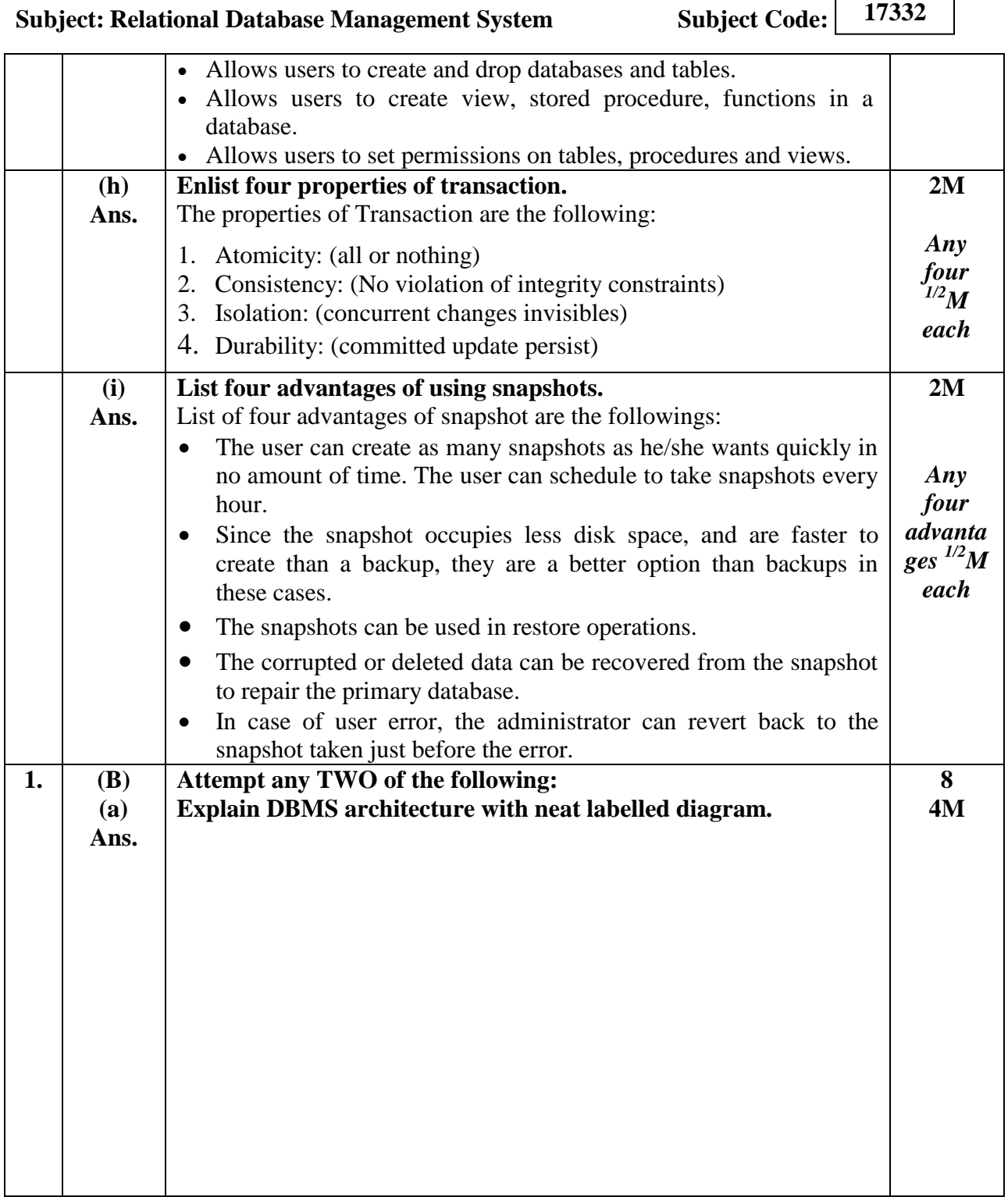

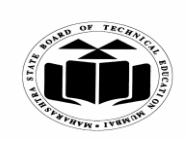

## **SUMMER – 2019 EXAMINATION MODEL ANSWER**

**Subject: Relational Database Management System Subject Code:**

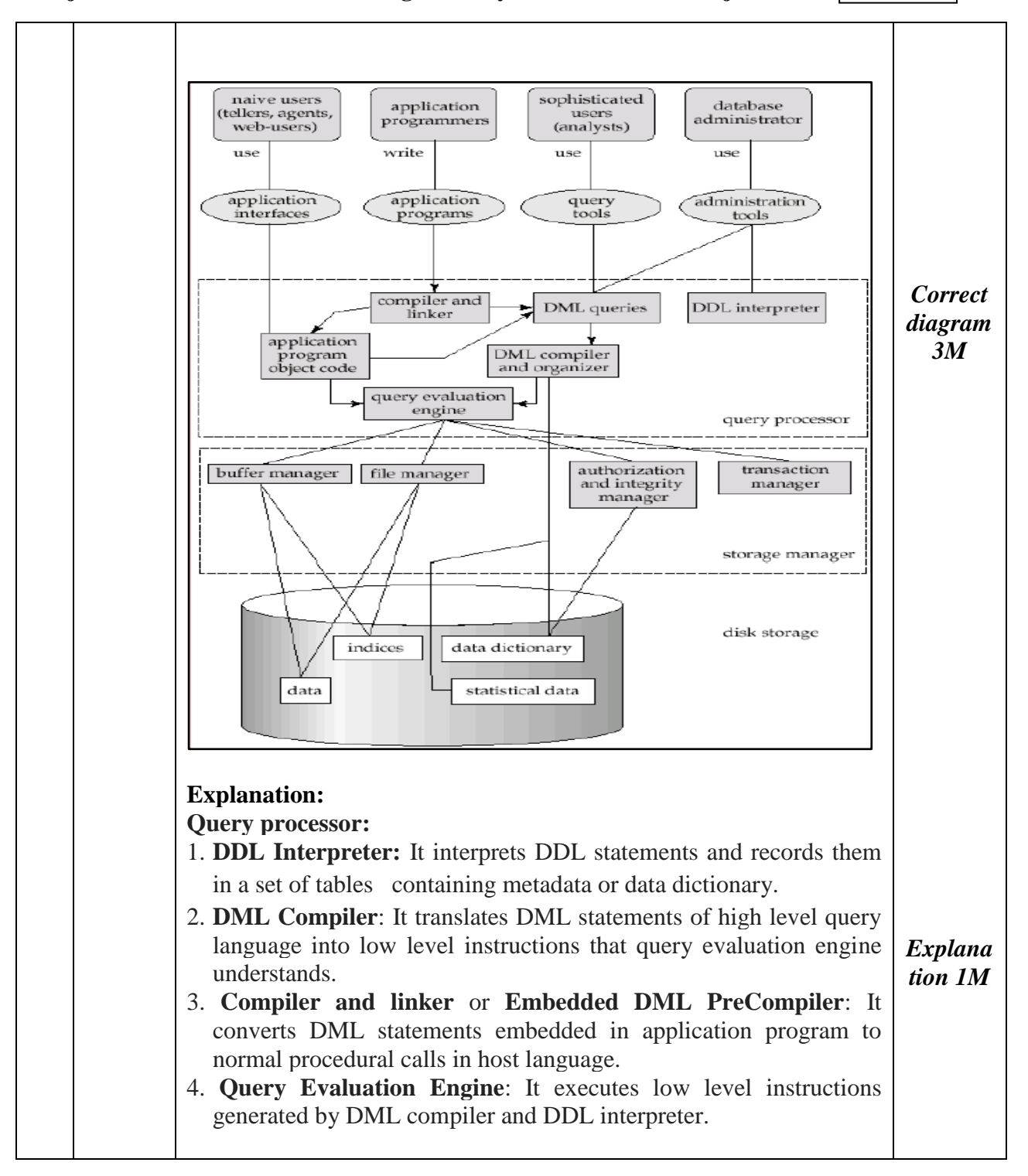

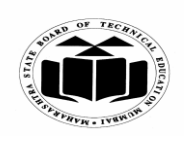

## **MAHARASHTRA STATE BOARD OF TECHNICAL EDUCATION (Autonomous)**

# **(ISO/IEC - 27001 - 2005 Certified)**

### **SUMMER – 2019 EXAMINATION MODEL ANSWER**

**Subject: Relational Database Management System Subject Code: 17332 Storage Manager: 1. Authorization and integrity manager** Which tests for the satisfaction of integrity constraints and checks the authority of users to access data. **2. Transaction manager** Which ensures that the database remains in a consistent correct) state despite system failures, and that concurrent transaction executions proceed without conflicting. **3. File Manager** It manages the allocation of space on disk storage and the data structures used to represent information stored on disk. **4. Buffer manager** Which is responsible for fetching data from disk storage into main memory, and deciding what data to cache in main memory. **Disk Storage: i. Data files,** which store the database itself. **ii. Data dictionary,** which stores metadata about the structure of the database, in particular the schema of the database. **iii. Indices,** which provide fast access to data items that hold particular values. **iv. Statistical Data:** It stores statistical information about the data in the database. **(b) Ans. List types of join. Explain it with example in detail.** List of different types of joins are the following: 1. Equijoin 2. Inner Join 3. Outer Join • Left outer join **4M** *Types 1M*

- Right outer join
- Full outer Join 4. Natural Join
- 5. Cross Join.
- 6. Self join
- The above joins are described as follows with example: 1. Equijoin -SQL EQUI JOIN performs a JOIN against equality or matching column(s) values of the associated tables. An equal sign  $(=)$

```
is used as comparison operator in the where clause to refer equality.
```
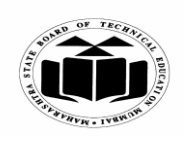

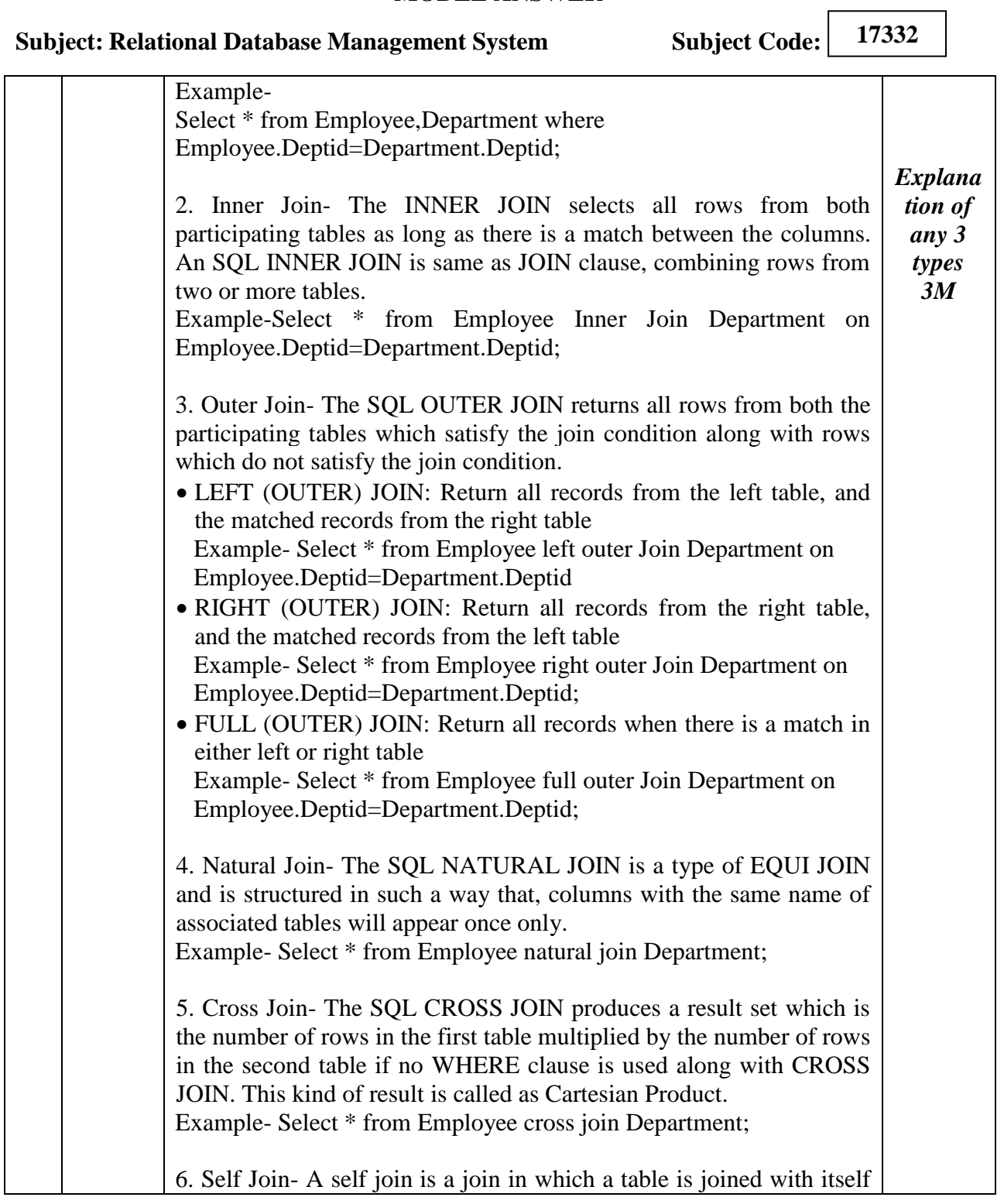

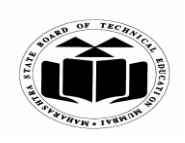

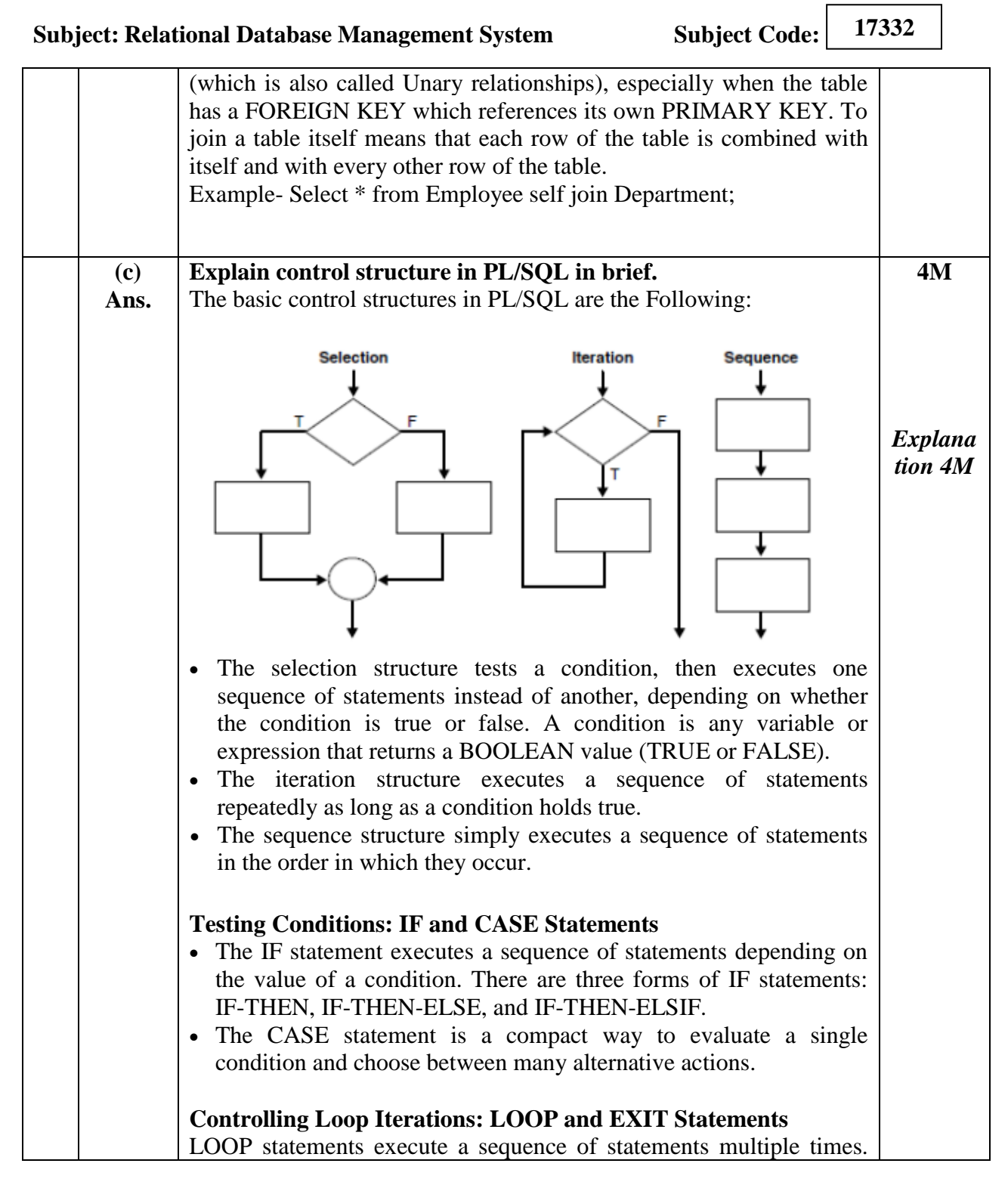

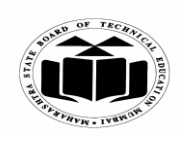

# **MAHARASHTRA STATE BOARD OF TECHNICAL EDUCATION (Autonomous)**

 $\sqrt{2}$ 

┑

# **(ISO/IEC - 27001 - 2005 Certified)**

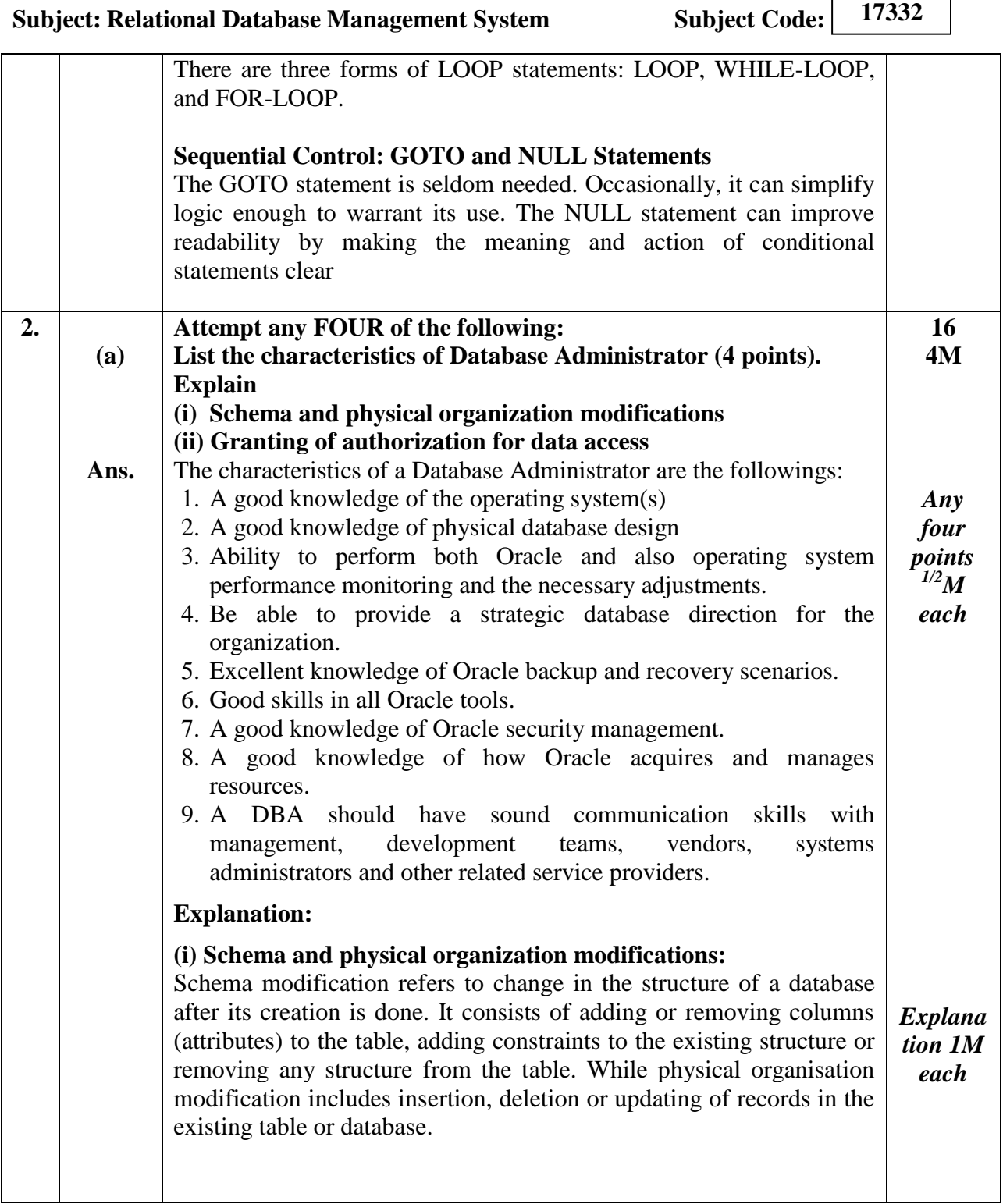

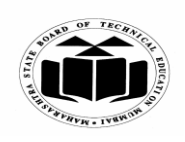

 $\Box$ 

 $\overline{\phantom{a}}$ 

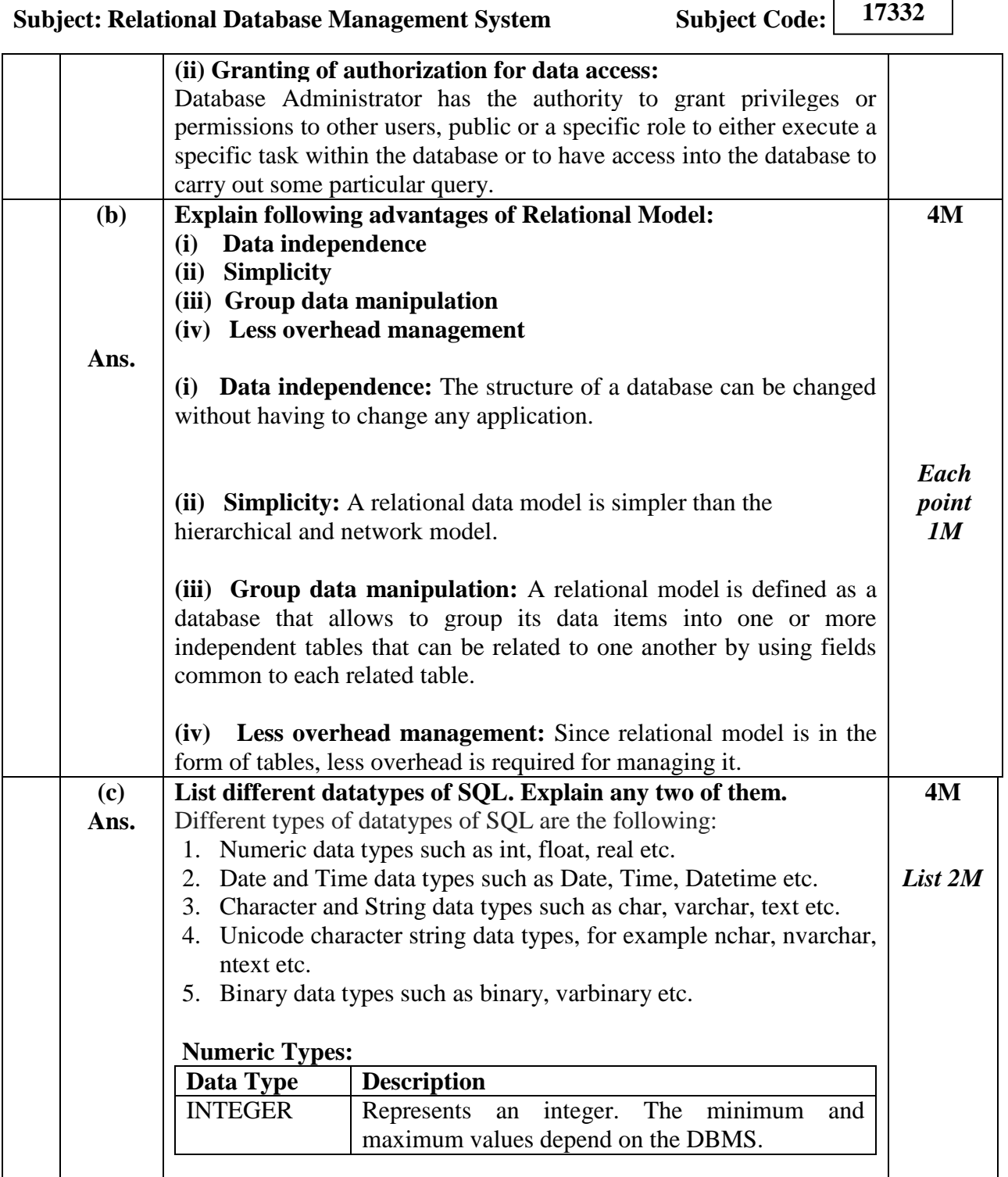

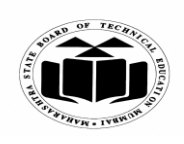

## **SUMMER – 2019 EXAMINATION MODEL ANSWER**

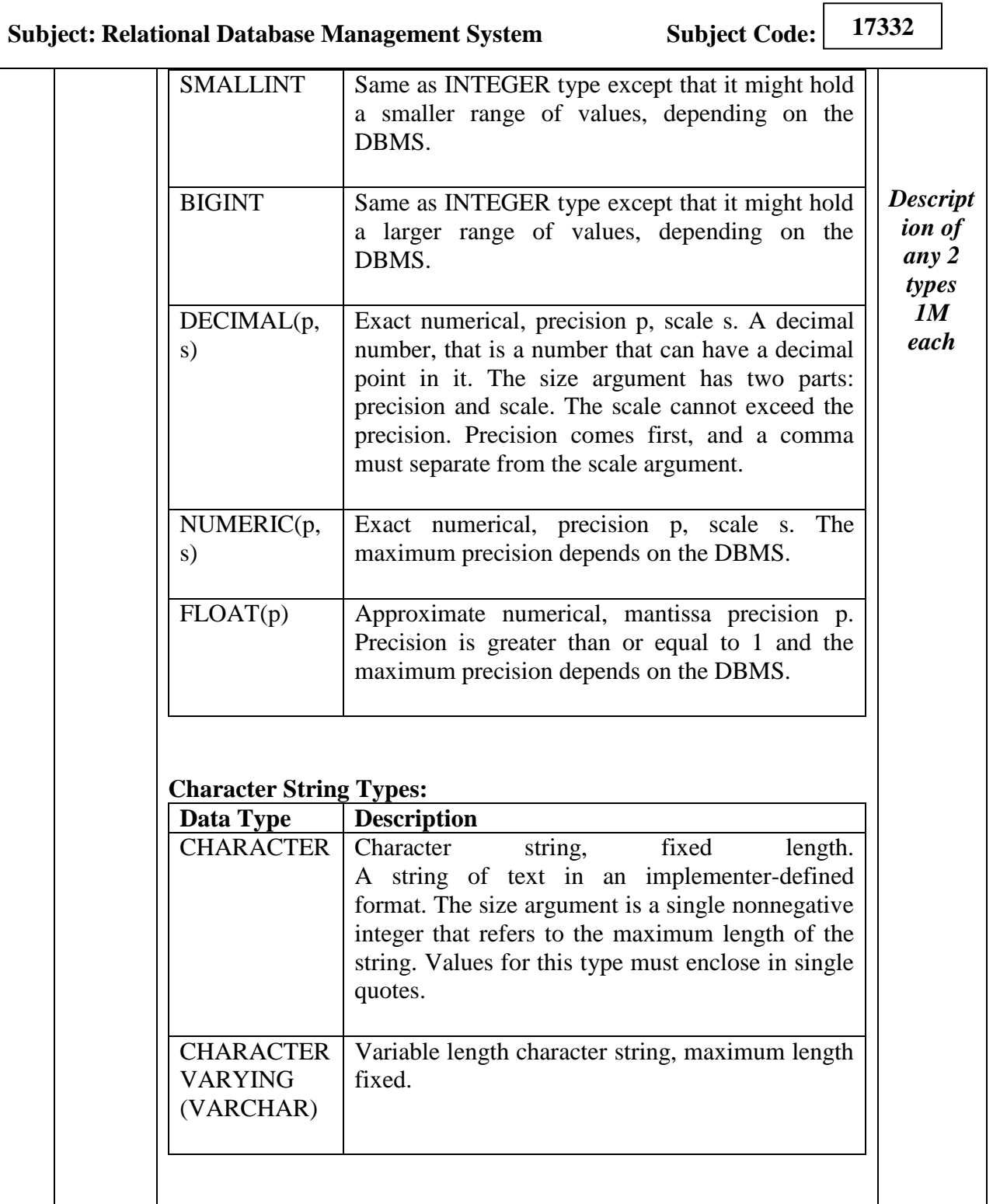

 $\overline{\phantom{a}}$ 

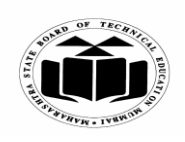

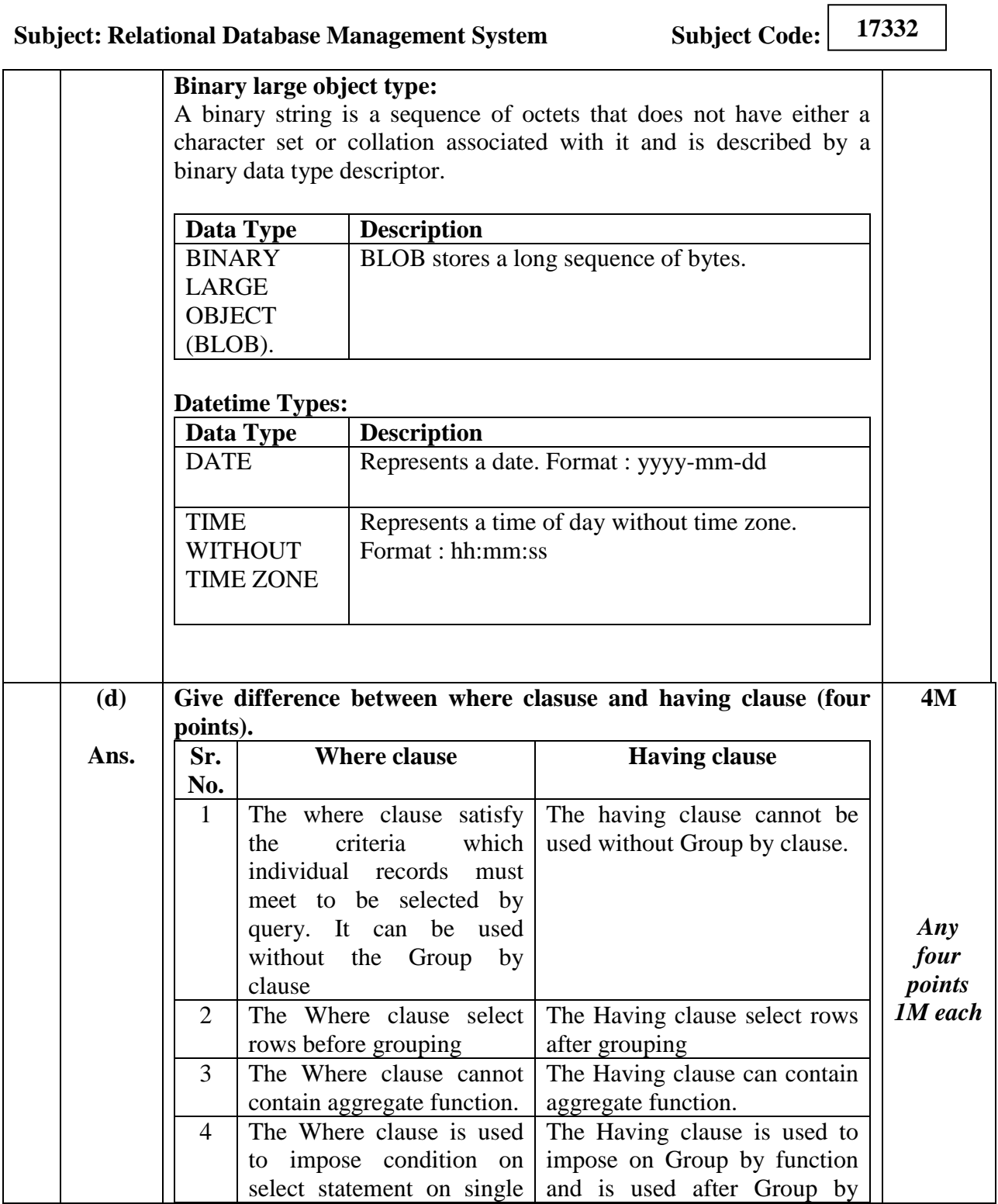

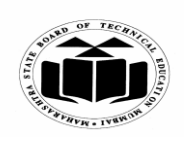

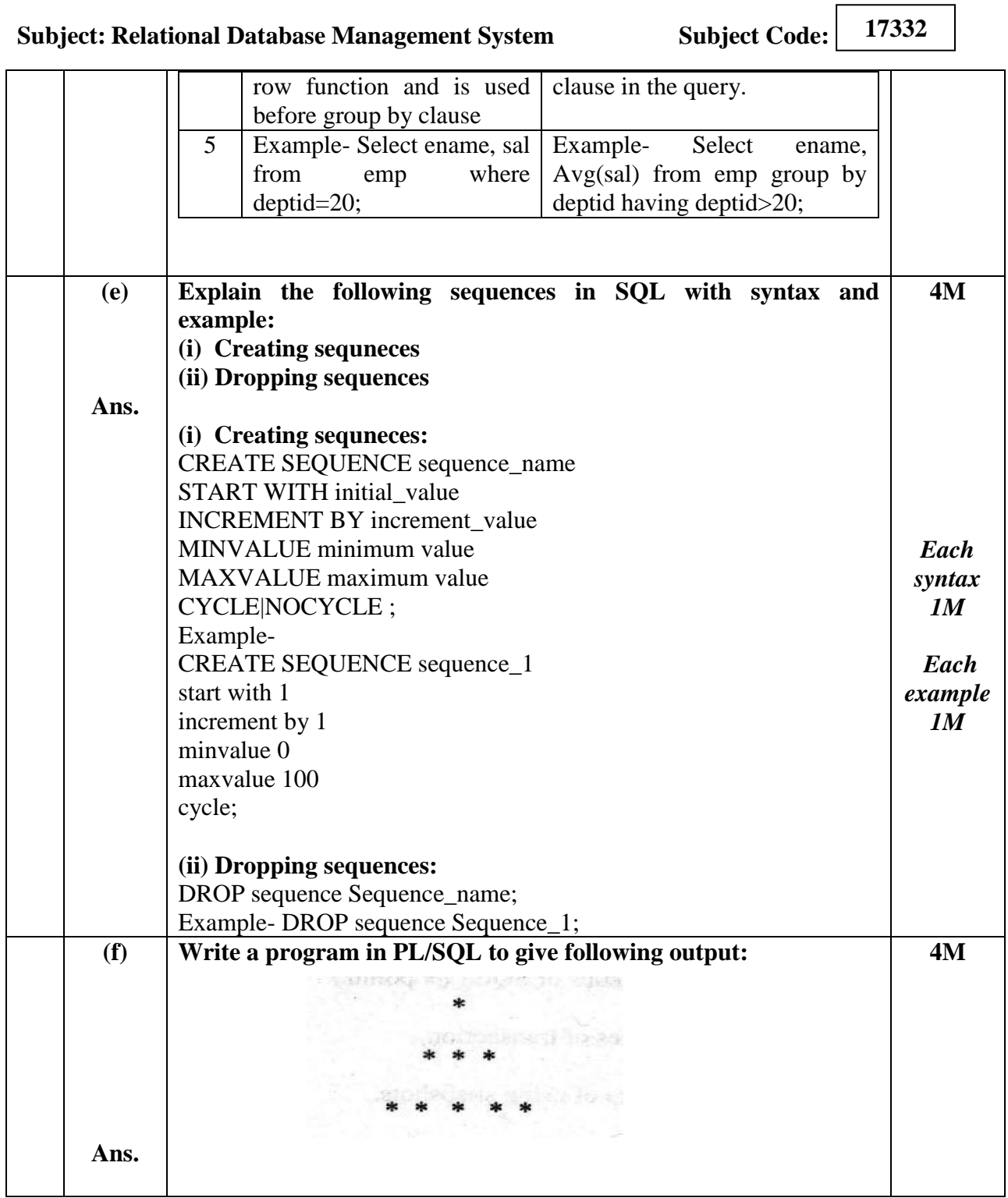

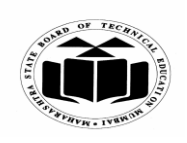

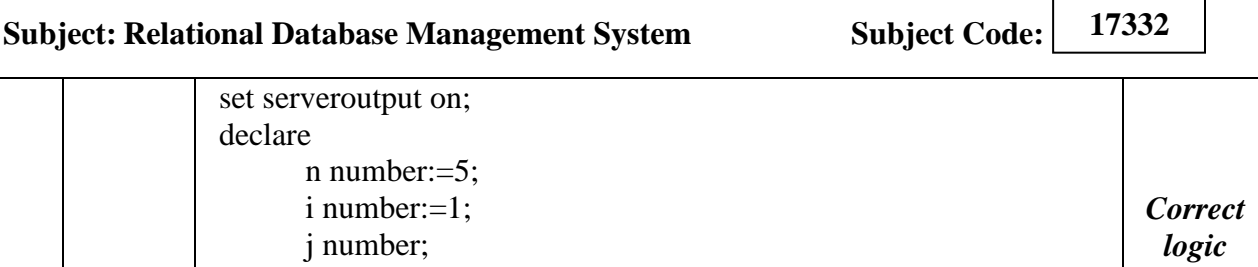

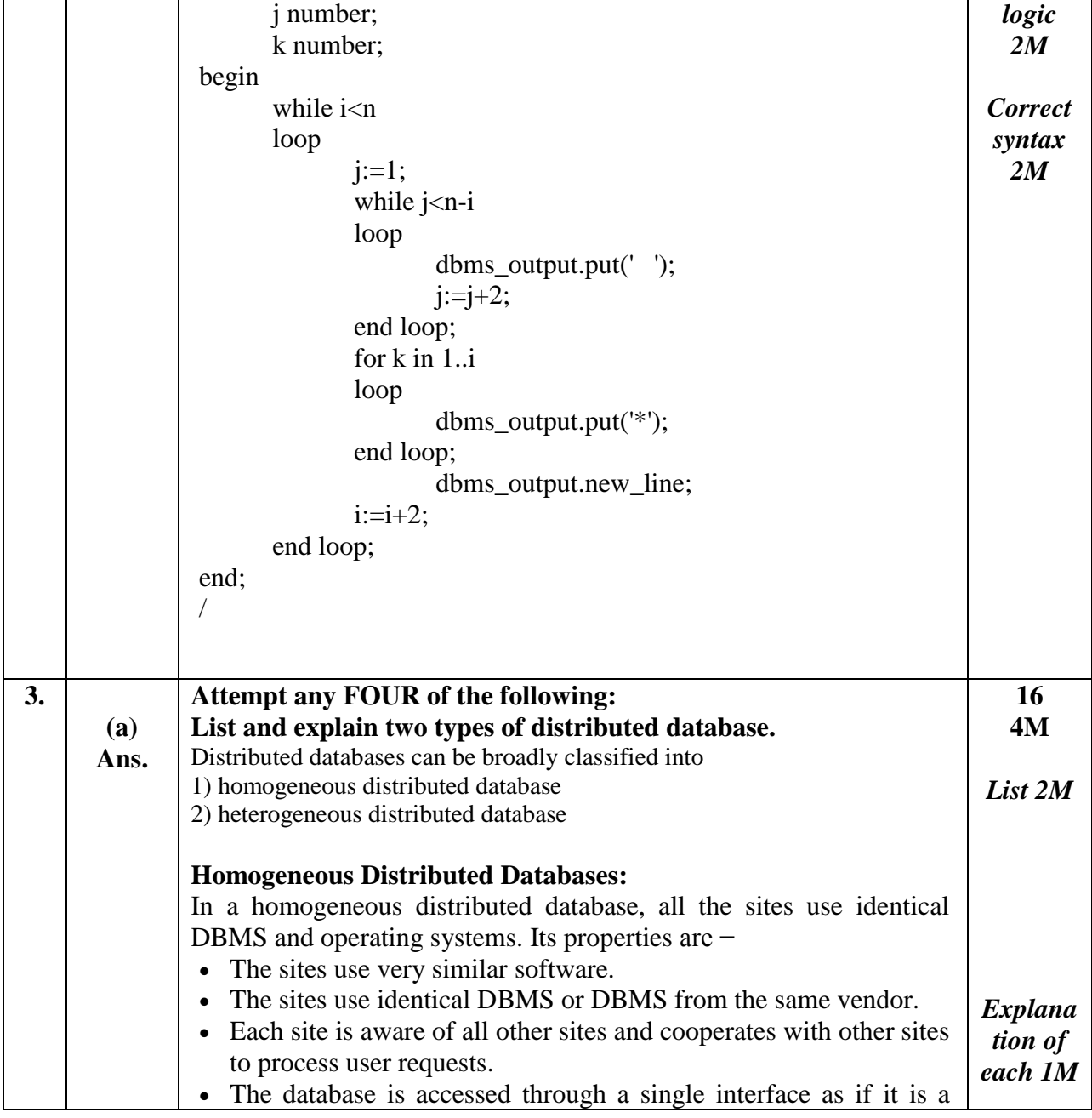

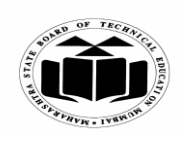

#### **SUMMER – 2019 EXAMINATION MODEL ANSWER**

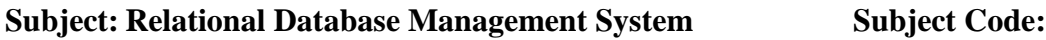

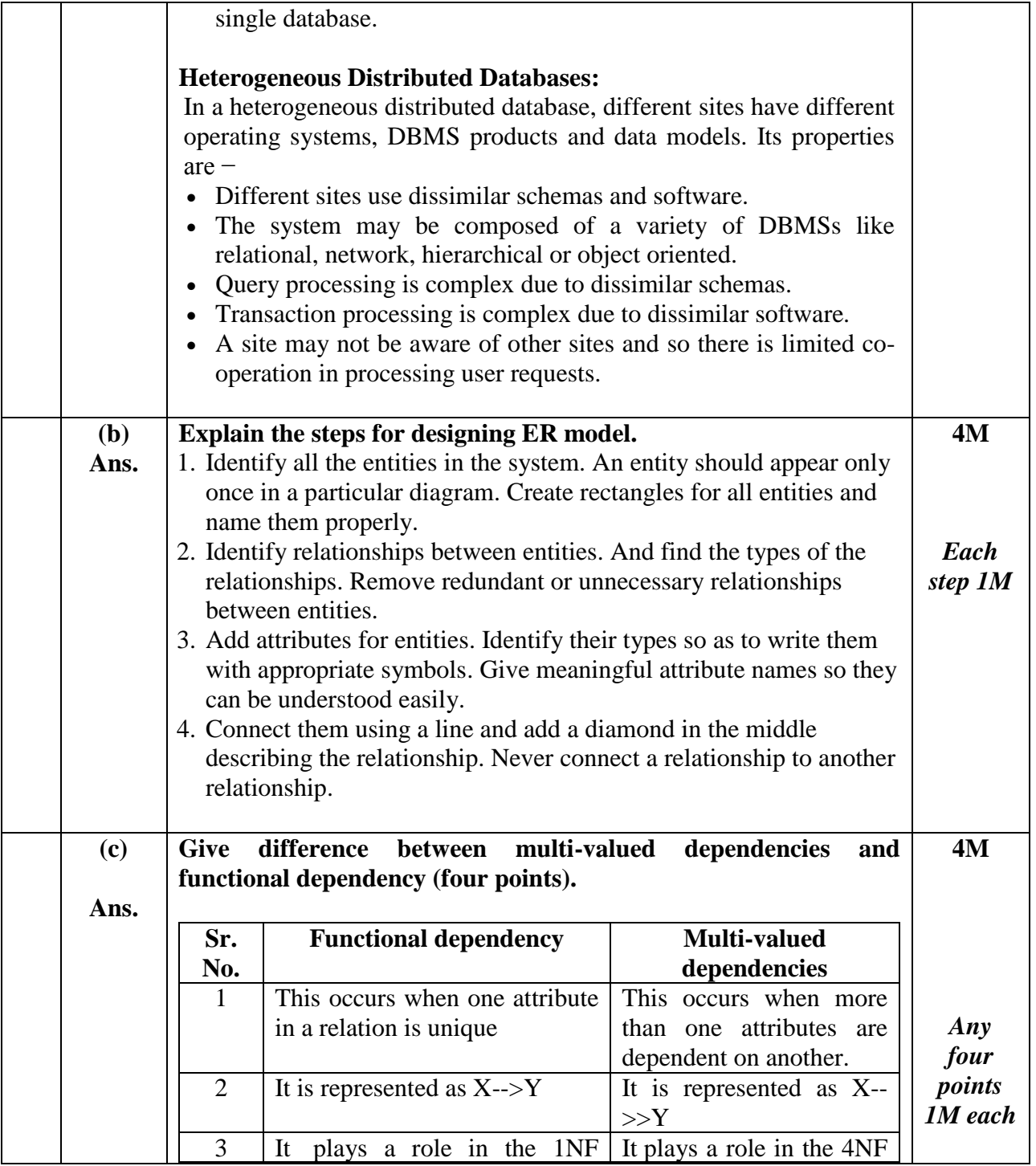

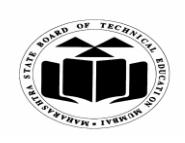

#### **SUMMER – 2019 EXAMINATION MODEL ANSWER**

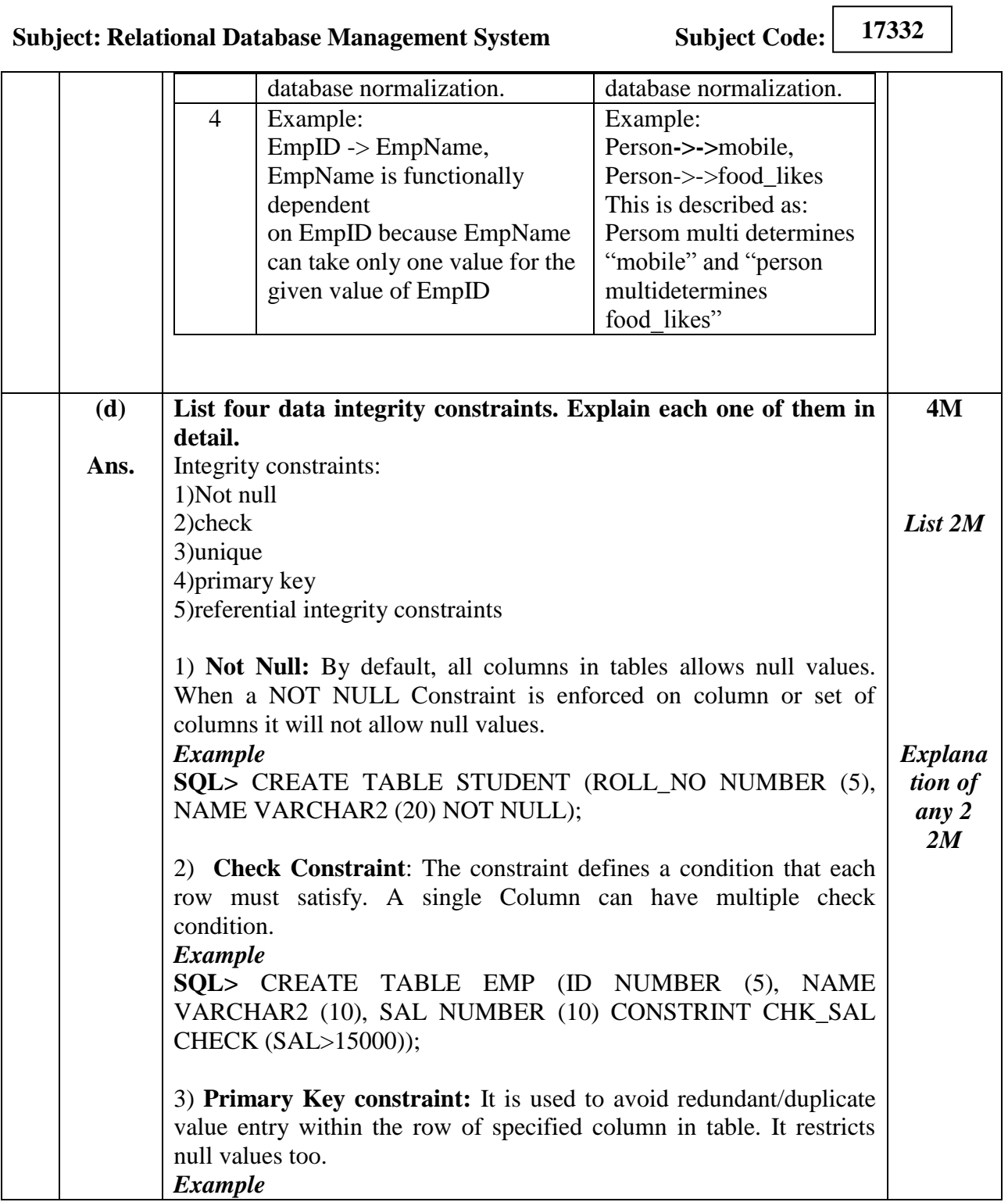

 $\overline{\phantom{a}}$ 

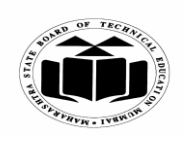

# **MAHARASHTRA STATE BOARD OF TECHNICAL EDUCATION (Autonomous)**

# **(ISO/IEC - 27001 - 2005 Certified)**

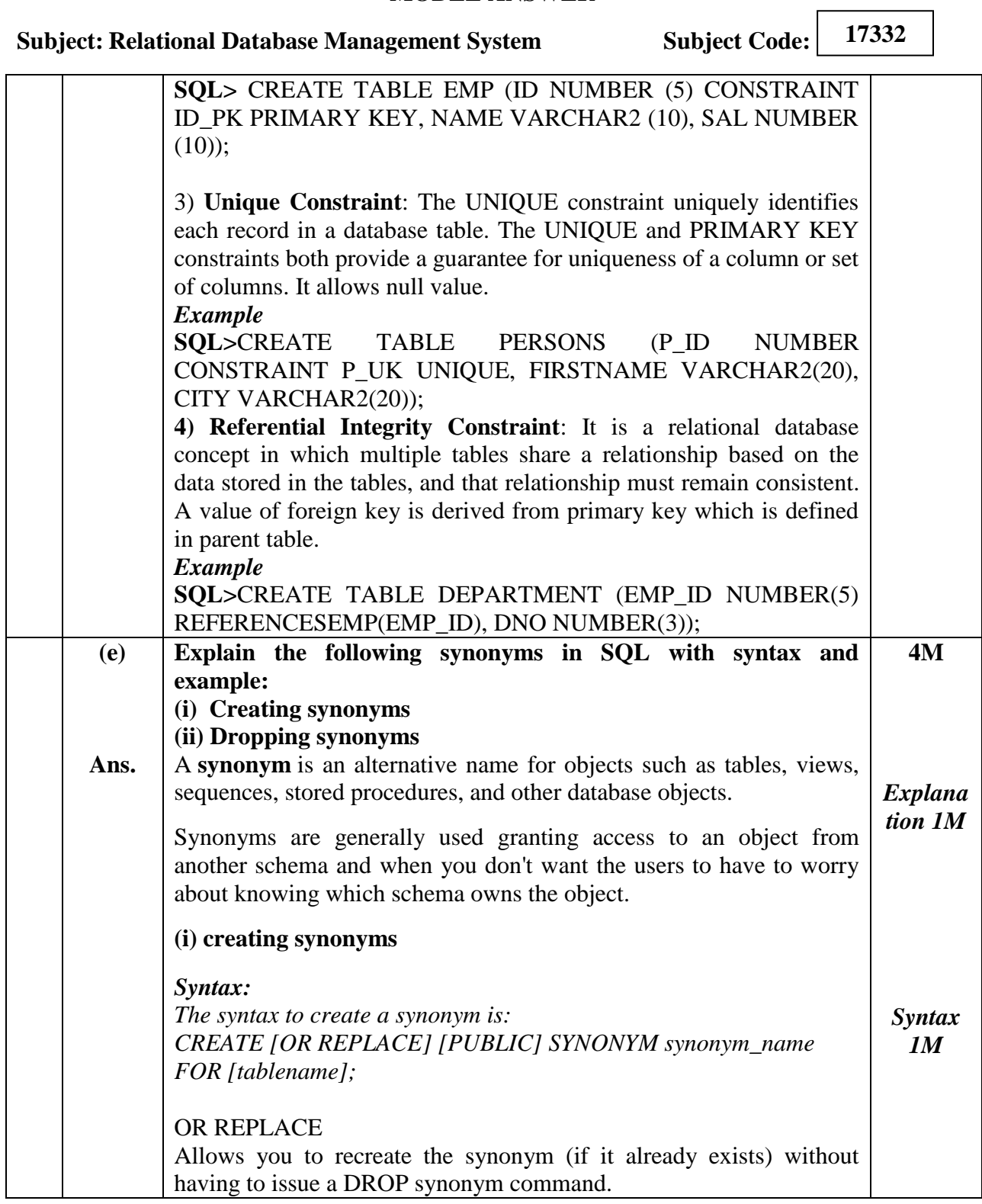

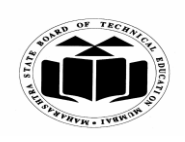

 $\Box$ 

 $\overline{\phantom{a}}$ 

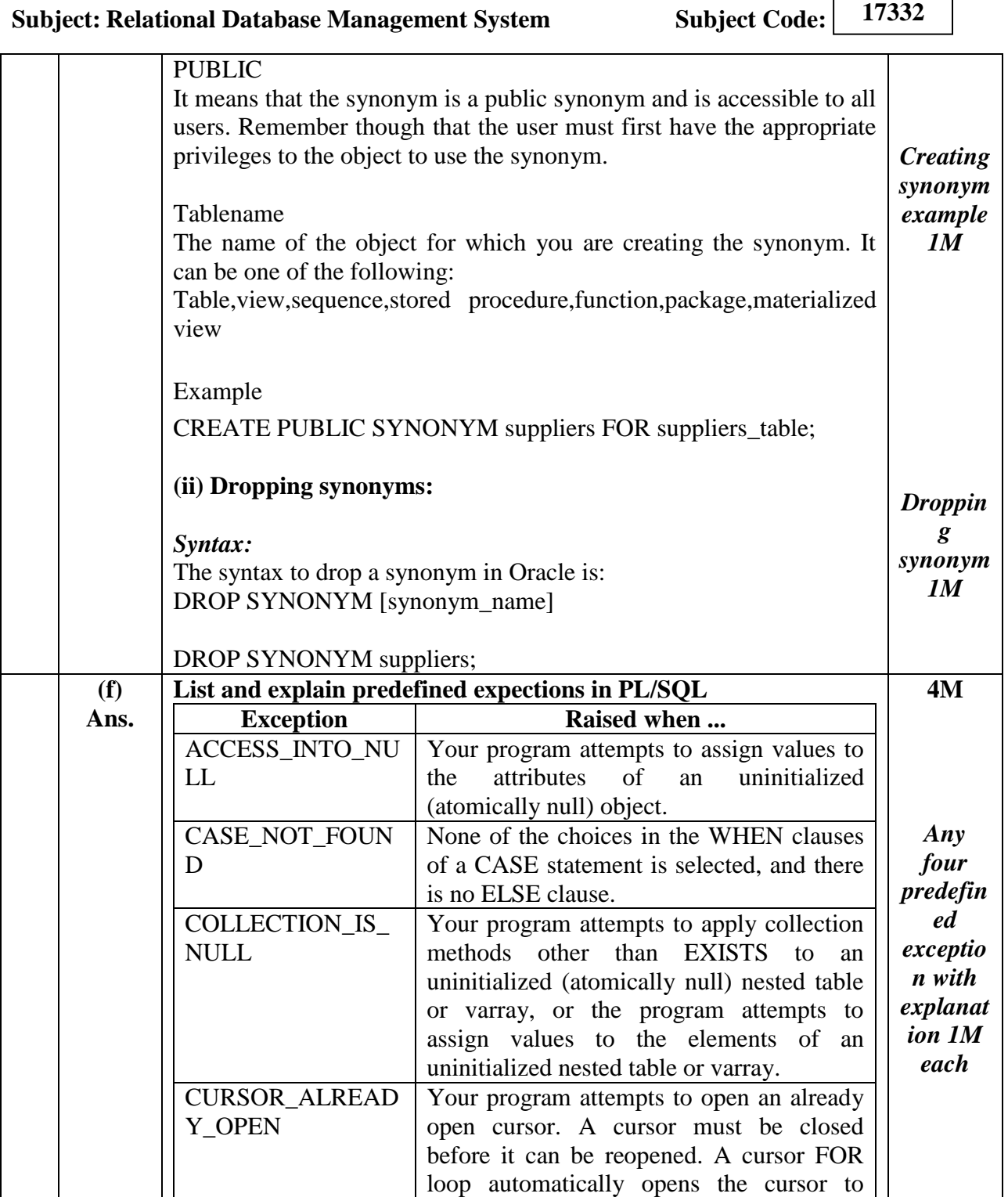

![](_page_18_Picture_0.jpeg)

#### **SUMMER – 2019 EXAMINATION MODEL ANSWER**

**Subject: Relational Database Management System** 

**Subject Code:** 17332

![](_page_18_Picture_197.jpeg)

![](_page_19_Picture_0.jpeg)

### **SUMMER – 2019 EXAMINATION MODEL ANSWER**

**Subject: Relational Database Management System Subject Code:** 

![](_page_19_Picture_196.jpeg)

![](_page_20_Picture_0.jpeg)

#### **SUMMER – 2019 EXAMINATION MODEL ANSWER**

**Subject: Relational Database Management System Subject Code:** 

![](_page_20_Picture_191.jpeg)

![](_page_21_Picture_0.jpeg)

 $\sqrt{2}$ 

┑

![](_page_21_Picture_199.jpeg)

![](_page_22_Picture_0.jpeg)

#### **SUMMER – 2019 EXAMINATION MODEL ANSWER**

![](_page_22_Picture_218.jpeg)

becomes true.

![](_page_23_Picture_0.jpeg)

![](_page_23_Picture_200.jpeg)

![](_page_24_Picture_0.jpeg)

 $\sqrt{2}$ 

┑

![](_page_24_Picture_243.jpeg)

![](_page_25_Picture_0.jpeg)

#### **SUMMER – 2019 EXAMINATION MODEL ANSWER**

**Subject:** Relational Database Management System Subject Code: **17332 (f) Ans. Define cursors, list types of cursors and give purpose of using cursor. Definition :** A cursor is a temporary work area created in the system memory when a SQL statement is executed. **There are two types of cursors in PL/SQL as follows:** 1) Implicit Cursors 2) Explicit Cursors **Purpose of using cursor:** 1. A cursor contains information on a select statement and the rows of data accessed by it. This temporary work area is used to store the data retrieved from the database, and manipulate this data. 2. The major function of a cursor is to retrieve data, one row at a time, from a result set, unlike the SQL commands which operate on all the rows in the result set at one time. 3. Cursors are used when the user needs to update records in a singleton fashion or in a row by row manner, in a database table. **4M** *Definitio n 1M Types 1M Purpose 2M* **5. (a) Ans. Attempt any FOUR of the following: Draw E-R diagram for bank management system (Assume suitable data). 16 4M**

![](_page_26_Picture_0.jpeg)

## **SUMMER – 2019 EXAMINATION MODEL ANSWER**

**Subject: Relational Database Management System Subject Code:** 

![](_page_26_Picture_146.jpeg)

![](_page_27_Picture_0.jpeg)

 $\sqrt{2}$ 

┑

![](_page_27_Picture_218.jpeg)

![](_page_28_Picture_0.jpeg)

![](_page_28_Picture_208.jpeg)

![](_page_29_Picture_0.jpeg)

 $\sqrt{2}$ 

┑

![](_page_29_Picture_172.jpeg)

![](_page_30_Picture_0.jpeg)

 $\sqrt{2}$ 

┑

![](_page_30_Picture_215.jpeg)

![](_page_31_Picture_0.jpeg)

 $\sqrt{2}$ 

┑

![](_page_31_Picture_195.jpeg)

![](_page_32_Picture_0.jpeg)

![](_page_32_Picture_189.jpeg)

![](_page_33_Picture_0.jpeg)

### **SUMMER – 2019 EXAMINATION MODEL ANSWER**

**Subject: Relational Database Management System Subject Code:** 

![](_page_33_Picture_204.jpeg)

![](_page_34_Picture_0.jpeg)

#### **SUMMER – 2019 EXAMINATION MODEL ANSWER**

**Subject: Relational Database Management System Subject Code:** 

![](_page_34_Picture_208.jpeg)

![](_page_35_Picture_0.jpeg)

#### **SUMMER – 2019 EXAMINATION MODEL ANSWER**

# **Subject: Relational Database Management System Subject Code:**

![](_page_35_Picture_234.jpeg)

![](_page_36_Picture_0.jpeg)

#### **SUMMER – 2019 EXAMINATION MODEL ANSWER**

**Subject:** Relational Database Management System Subject Code: **17332** a SQL statement is executed. A cursor is a set of rows together with a pointer that identifies a current row. In the example, the cursor is defined to hold the rows as defined by the select query. Once the cursor is defined, the next step is to open the cursor. When the cursor is opened, it is ready to retrieve the rows. This is done using the fetch statement. Since there are many rows, a loop is used to display the values of all the rows. Once the rows are fetched, the cursor should be closed. *tion 2M*